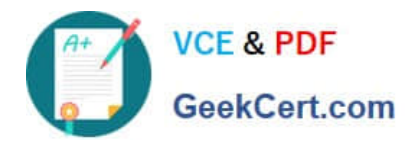

# **9L0-400Q&As**

Mac OS X Help Desk Essentials v10.3

# **Pass Apple 9L0-400 Exam with 100% Guarantee**

Free Download Real Questions & Answers **PDF** and **VCE** file from:

**https://www.geekcert.com/9l0-400.html**

100% Passing Guarantee 100% Money Back Assurance

Following Questions and Answers are all new published by Apple Official Exam Center

**C** Instant Download After Purchase

**83 100% Money Back Guarantee** 

- 365 Days Free Update
- 800,000+ Satisfied Customers

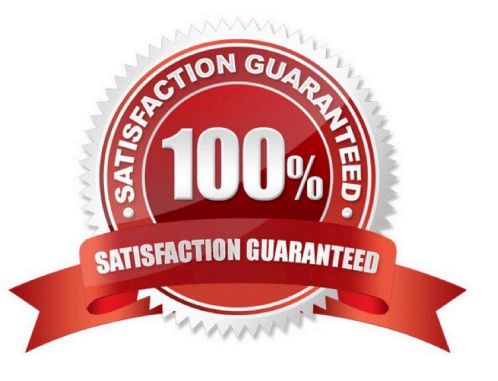

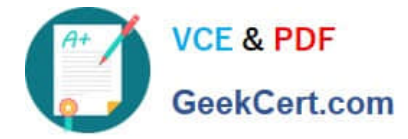

#### **QUESTION 1**

Which method would you use to shut down Classic?

- A. Hold down Control-Option-Escape
- B. Quite all running Classic applications.
- C. Click Stop in the Classic pane of System Preferences.
- D. Control-click on the Finder icon in the Dock and choose Quite Classic from contextual menu.

Correct Answer: C

### **QUESTION 2**

The function of journaling in the Mac OS Extended file system is to

- A. Provide support for file forks
- B. Make the file system case-sensitive
- C. Make the file system compatible with the Windows (MS-DOS) format
- D. Provide the user with a journal that lists recently created files and directories
- E. Help protect the file system integrity in the case of power outages or unforeseen system failures

Correct Answer: E

## **QUESTION 3**

Which is the requirement when initially configuring a Bluetooth device, such as a cell phone, to pair with a computer running Mac OS X v10.3?

- A. The computer or the device must be set up to be Discoverable.
- B. The computer and the device must have the sleep function disabled.
- C. The computer and the device must be within line of sight of each other.
- D. The computer or the device must be set to Require Network Authentication.

#### Correct Answer: A

### **QUESTION 4**

Which three are useful steps in troubleshooting an issue where a webpage won $\mathcal{N}$  load? (Choose three.)

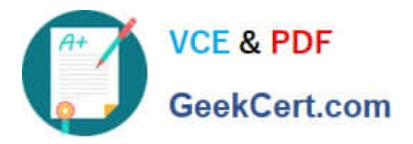

- A. Use Network Utility DNS Scan command to locate DNS servers on the network.
- B. Verify the network settings in the Network pane of System Preferences.
- C. Use Network Utility Ping command to test IP connectivity.
- D. Use Network Utility Lookup tool to test known DNS servers.
- E. Use System Profiler to review the Network Activity report.
- F. Use Network Monitor to review the Activity Report.

# Correct Answer: BCD

# **QUESTION 5**

Which command is found on Mac OS X v10.3, as well as on other versions of UNIX?

- A. system\_profiler
- B. ditto
- C. ppen
- D. ls
- Correct Answer: D

[9L0-400 PDF Dumps](https://www.geekcert.com/9l0-400.html) [9L0-400 Practice Test](https://www.geekcert.com/9l0-400.html) [9L0-400 Exam Questions](https://www.geekcert.com/9l0-400.html)